$\pmb{\times}$ 

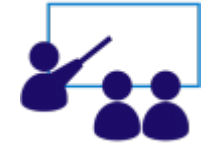

## **Vídeo Aulas: Serviços Operacionais**

- 1. **[Inserir Tipo de Solicitação com Especificações](https://www.gsan.com.br/doku.php?id=treinamentos:livre:video-aulas:inserir_tipo_de_solicitacao_com_especificacoes)**
- 2. **[Manter Tipo de Solicitação com Especificações](https://www.gsan.com.br/doku.php?id=treinamentos:livre:video-aulas:manter_tipo_de_solicitacao_com_especificacoes)**
- 3. **[Inserir Tipo de Serviço](https://www.gsan.com.br/doku.php?id=treinamentos:livre:video-aulas:inserir_tipo_de_servico)**
- 4. **[Manter Tipo de Serviço](https://www.gsan.com.br/doku.php?id=treinamentos:livre:video-aulas:manter_tipo_de_servico)**
- 5. **[Inserir Registro de Atendimento](https://www.gsan.com.br/doku.php?id=treinamentos:livre:video-aulas:inserir_registro_de_atendimento)**
- 6. **[Manter Registro de Atendimento](https://www.gsan.com.br/doku.php?id=treinamentos:livre:video-aulas:manter_registro_de_atendimento)**
- 7. **[Manter Registro de Atendimento Incompleto](https://www.gsan.com.br/doku.php?id=treinamentos:livre:video-aulas:manter_registro_de_atendimento_incompleto)**
- 8. **[Consultar Registro de Atendimento](https://www.gsan.com.br/doku.php?id=treinamentos:livre:video-aulas:consultar_registro_de_atendimento)**
- 9. **[Reativar Registro de Atendimento](https://www.gsan.com.br/doku.php?id=treinamentos:livre:video-aulas:reativar_registro_de_atendimento)**
- 10. **[Consultar Ordem de Serviço](https://www.gsan.com.br/doku.php?id=treinamentos:livre:video-aulas:consultar_ordem_de_servico)**
- 11. **[Inserir Equipe](https://www.gsan.com.br/doku.php?id=treinamentos:livre:video-aulas:inserir_equipe)**
- 12. **[Manter Equipe](https://www.gsan.com.br/doku.php?id=treinamentos:livre:video-aulas:manter_equipe)**
- 13. **[Elaborar Roteiro para Programação das Ordens de Serviço](https://www.gsan.com.br/doku.php?id=treinamentos:livre:video-aulas:elaborar_roteiro_para_programacao_das_ordens_de_servico)**
- 14. **[Exibir Calendário para Acompanhamento de Roteiro](https://www.gsan.com.br/doku.php?id=treinamentos:livre:video-aulas:exibir_calendario_para_acompanhamento_de_roteiro)**

Clique **[aqui](https://www.gsan.com.br/doku.php?id=treinamentos:livre:videos)** para retornar ao **Menu Principal** dos **Treinamentos Livres Disponíveis**.

From:

<https://www.gsan.com.br/>- **Base de Conhecimento de Gestão Comercial de Saneamento**

Permanent link: **<https://www.gsan.com.br/doku.php?id=treinamentos:livre:video-aulas:operacional>**

Last update: **13/06/2019 20:56**